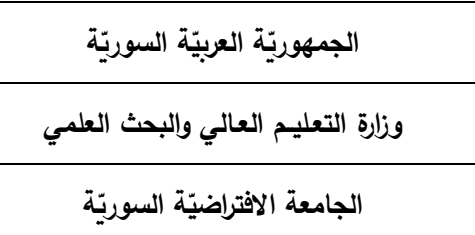

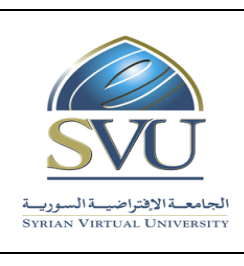

**Syrian Arab Republic** 

**Ministry of Higher Education and و زارة التعـليــم العـالي والبحث العلمي research scientific**

**Syrian Virtual University** 

## **وثيقة تعريف مقر : تحليل البيانات باستخدام الحاسوب ر**

 **معلومات أساسية:** 

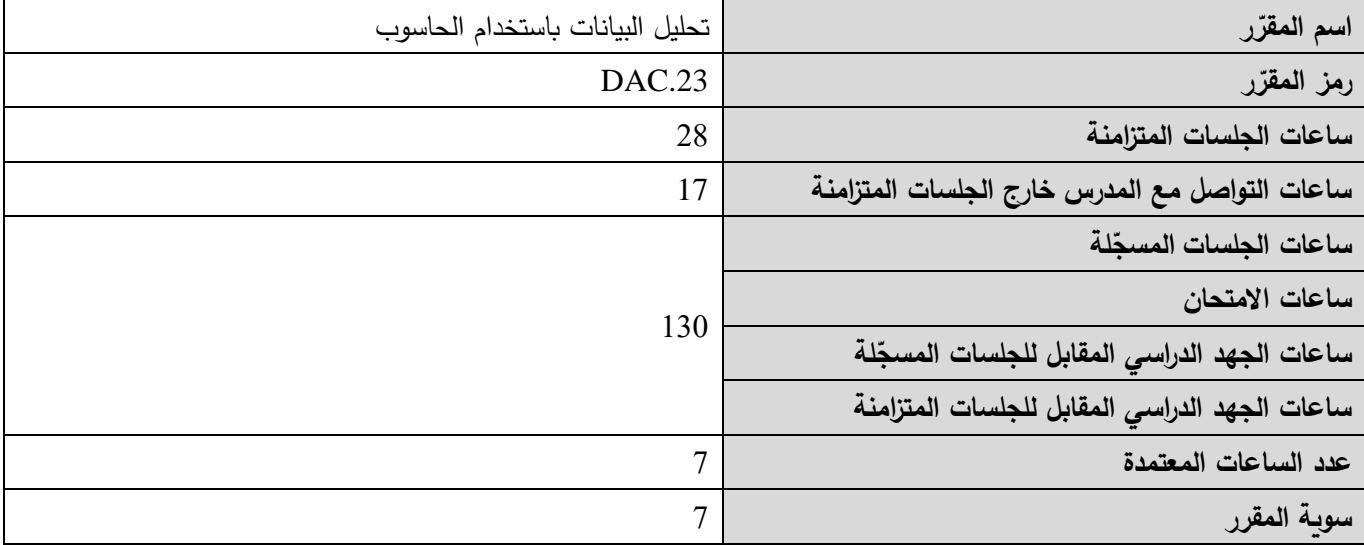

 **-1 ر المقر ات المطلوب دراستها قبل ر المقر : ً مباشرة**

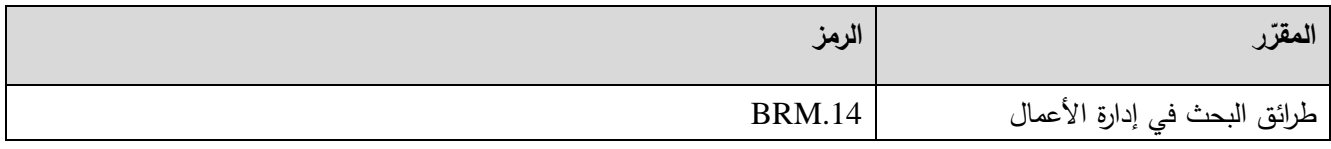

-2 **الهدف من ر المقر :**

يهدف المقرر إلى إكساب الطالب المهارات والمعارف الأساسية اللازمة لتحليل البيانات الكمية باستخدام الحاسوب وتحديدا باستخدام برنامج التحليل اإلحصائي SPSS. يتناول المقرر التحليل اإلحصائي الوصفي و مؤشرات شكل توزيع المتغير. كما يشرح أنواع الفرضيات وطرق اختبارها من خلال مجموعة من التحليلات الإحصائية كالاختبارات اللامعلمية، واختبار  $\rm{T}$ ، وتحليل التباين، وتحليل الارتباط والانحدار الخطي. يشرح المقرر أيضاً كيفية تنفيذ التحليل العاملي واختبار الثبات الداخلي للمقاييس.

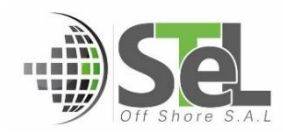

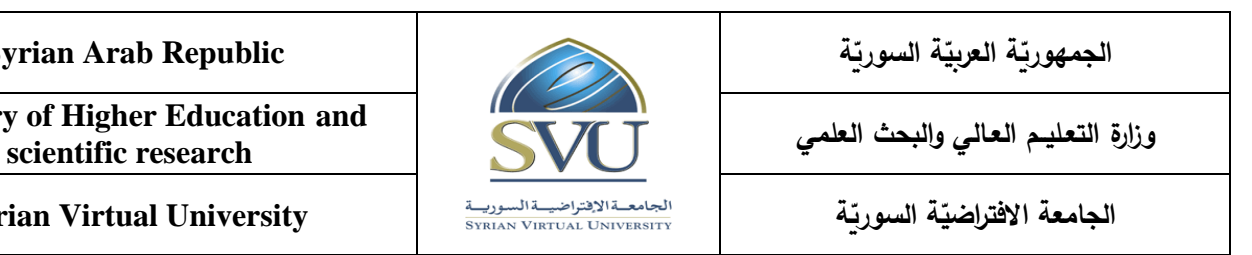

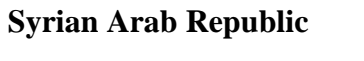

**Ministry of Higher Education and** 

**Syrian Virtual University** 

## 3− المحصّلات التعليميّة المرجوّة (ILO – Intended Learning Objectives/Outcomes):

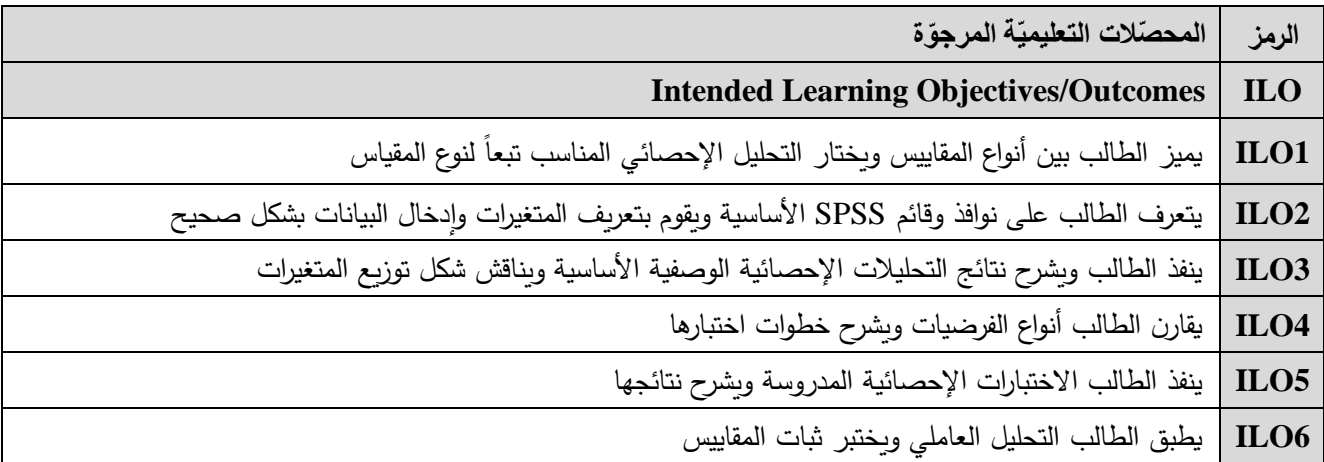

#### **-4 محتوى المقرر: ) 21 ساعة حد أق صى مجموع الساعات المسجلة، 28 ساعة حد أقصى مجموع الساعات المتزامنة(**

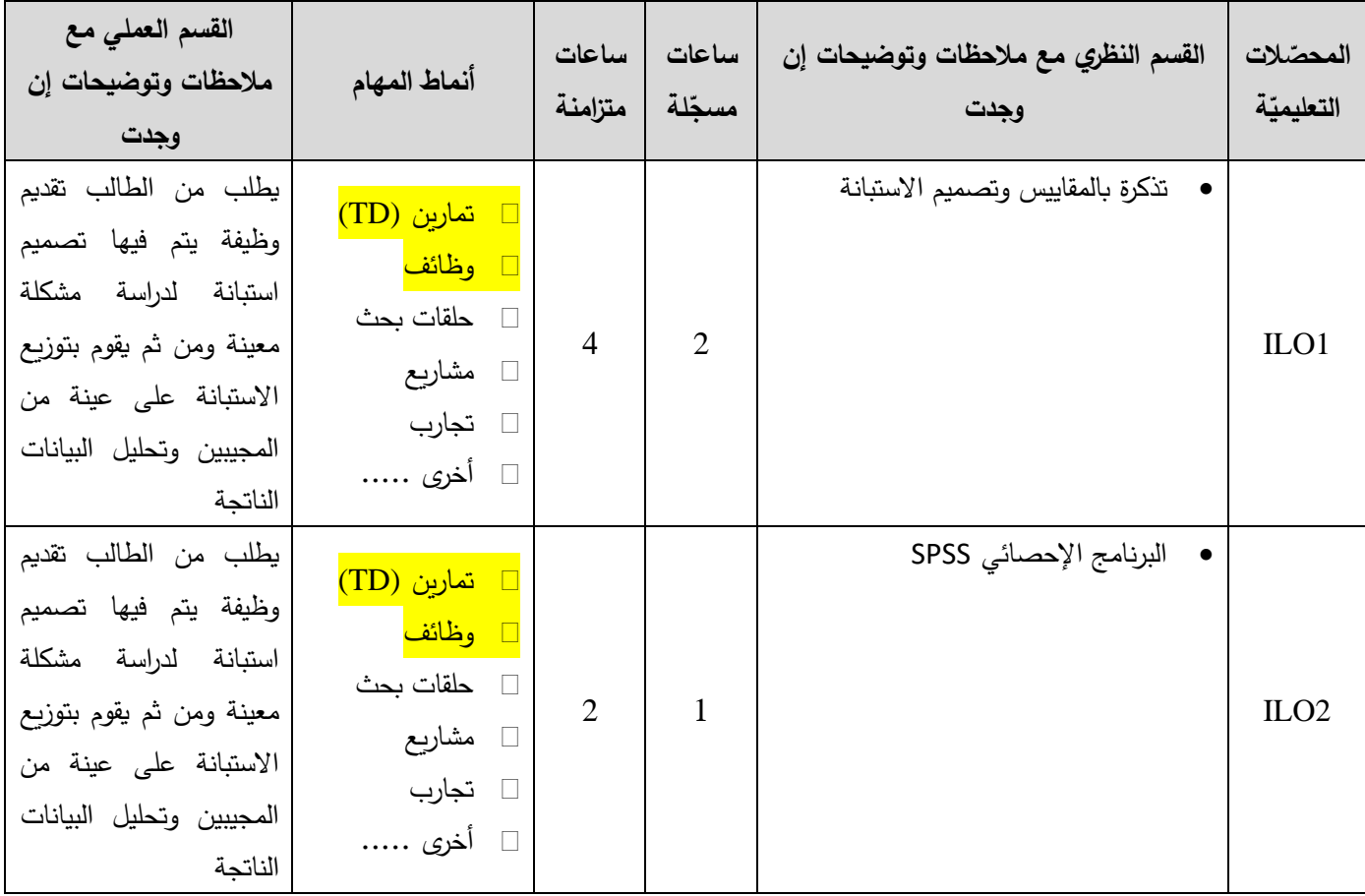

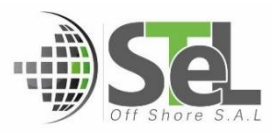

**الجمهوري ة العربي ة السورية** 

**الجامعة االفتراضي ة السورية** 

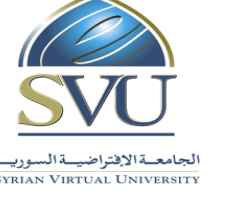

**Syrian Arab Republic** 

**Ministry of Higher Education and و زارة التعـليــم العـالي والبحث العلمي research scientific**

### **Syrian Virtual University**

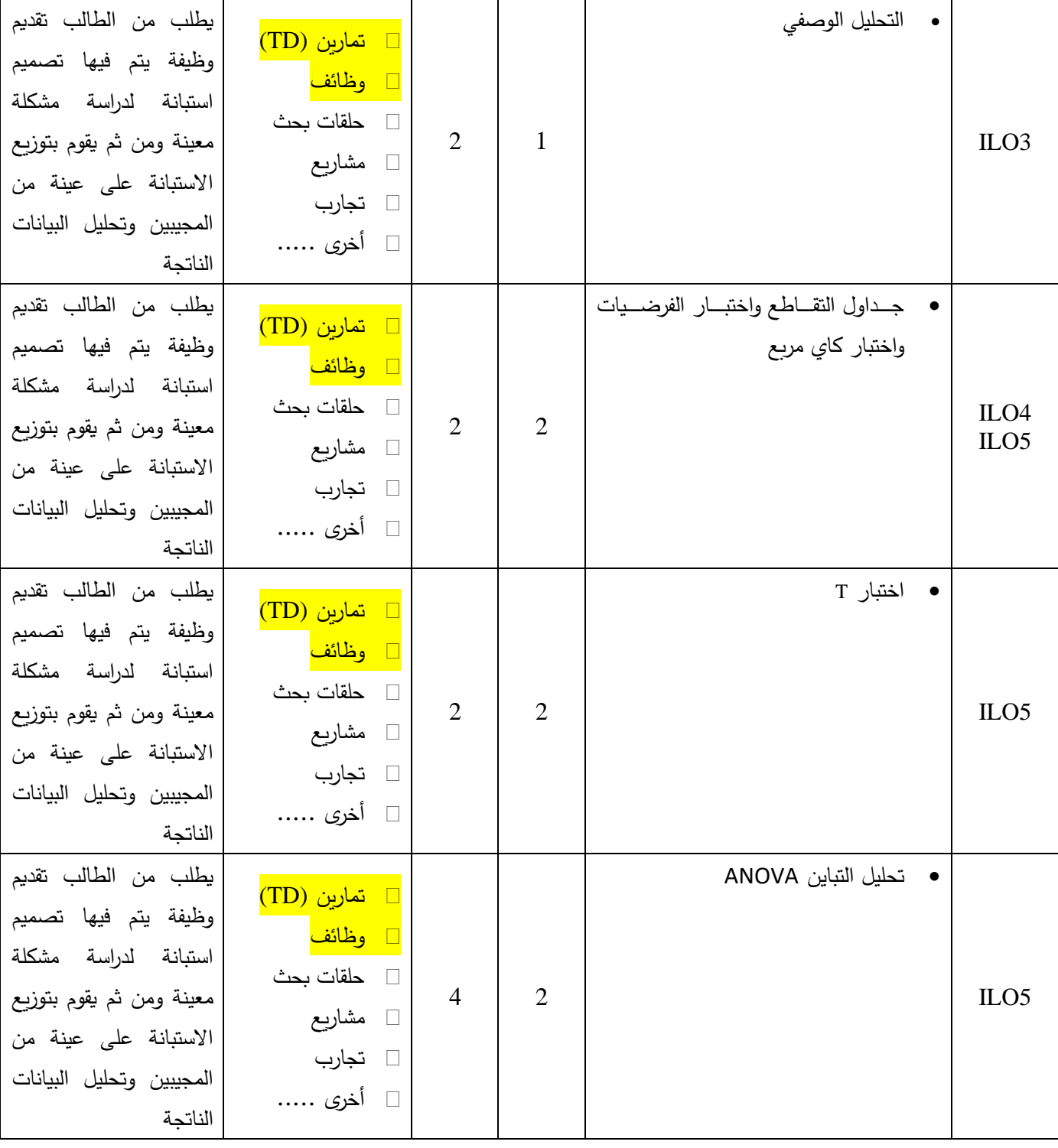

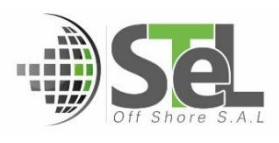

**الجمهوري ة العربي ة السورية** 

**و زارة التعـليــم العـالي والبحث العلمي research scientific**

# **الجامعة االفتراضي ة السورية**

**Syrian Arab Republic** 

**Ministry of Higher Education and** 

## **Syrian Virtual University**

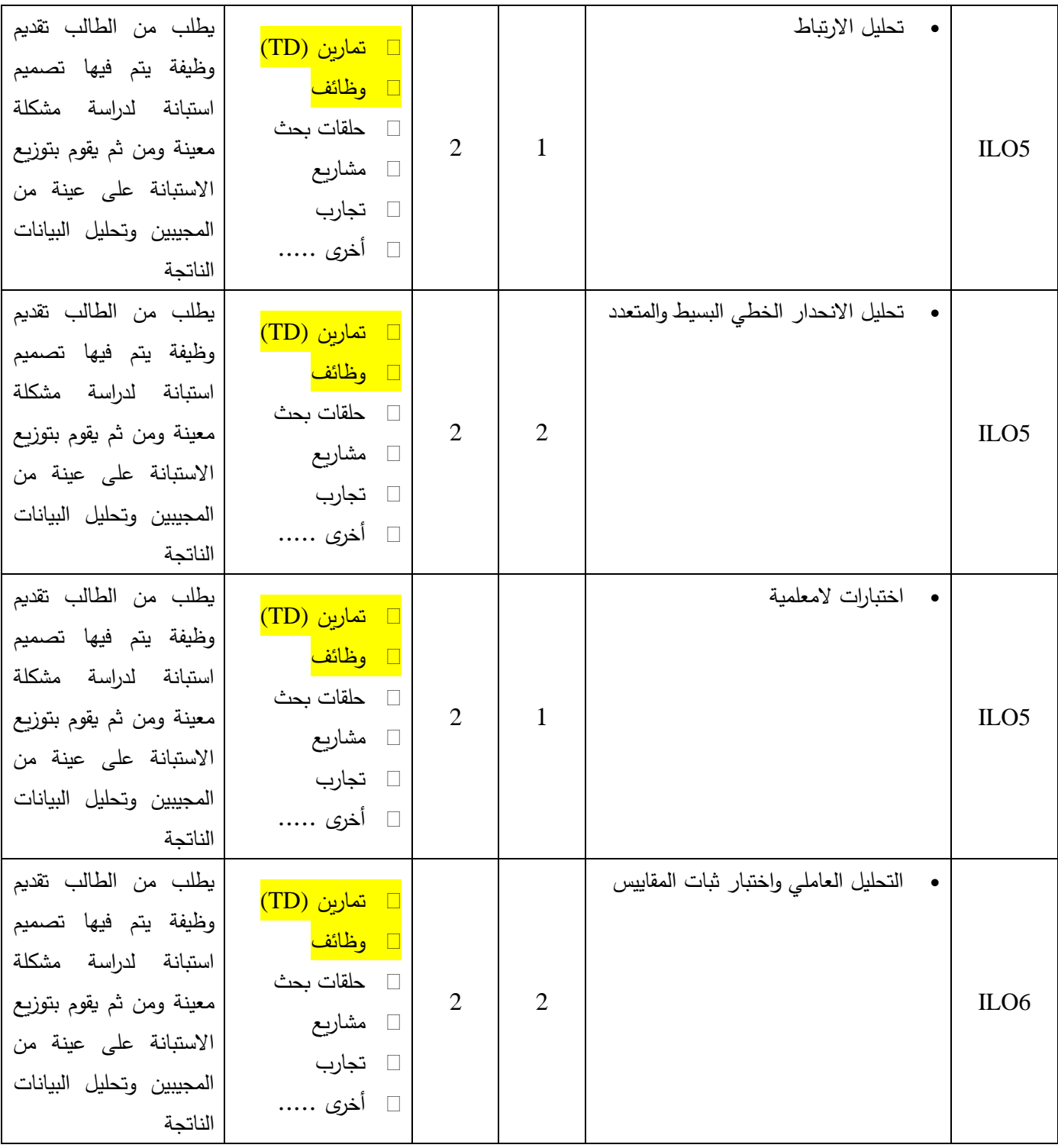

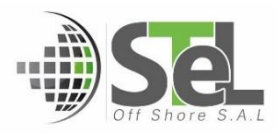

**الجمهوري ة العربي ة السورية الجامعة االفتراضي ة السورية** 

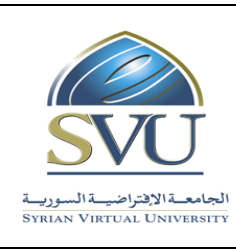

#### **Syrian Arab Republic**

**Ministry of Higher Education and و زارة التعـليــم العـالي والبحث العلمي research scientific**

### **Syrian Virtual University**

-5 **معايير التقويم:** 

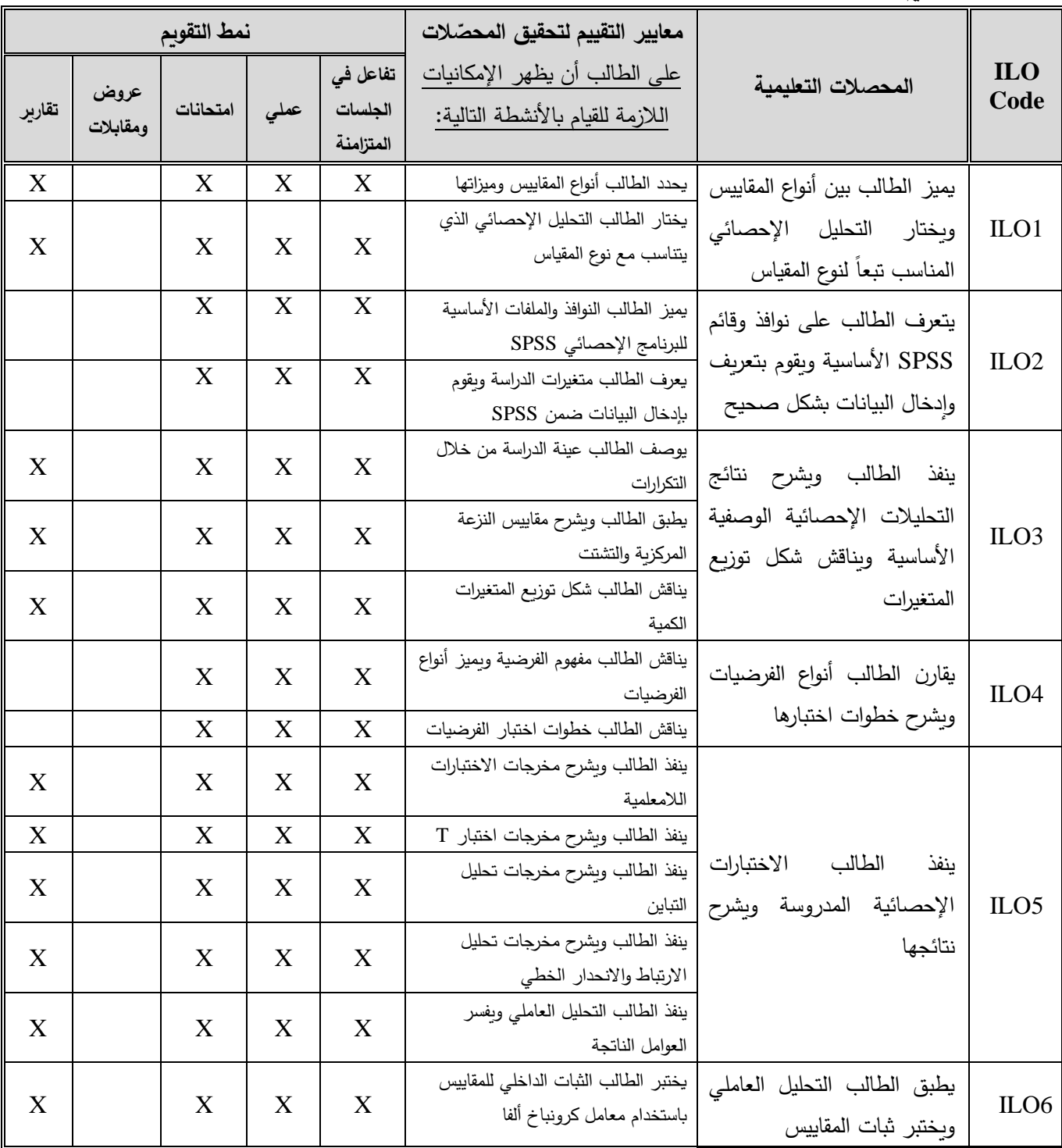

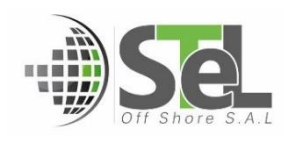

**الجمهوري ة العربي ة السورية و زارة التعـليــم العـالي والبحث العلمي research scientific الجامعة االفتراضي ة السورية** 

**Syrian Arab Republic** 

**Ministry of Higher Education and** 

**Syrian Virtual University** 

#### **-6 أدوات ومختبرات القسم العملي:**

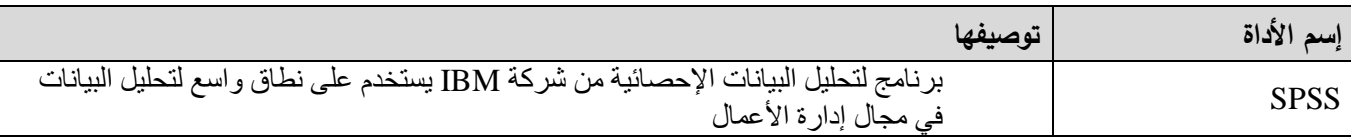

#### **-7 المراجع األساسية:**

- -1 الخضر، محمد،. ديب، حيان،. وعمار، نريمان )2017( بحوث التسويق: منهج نظري وتطبيقي وكمي باستخدام برنامج SPSS. دمشق: المعهد العالي إلدارة األعمال-HIBA
- 2- البلداوي، عبد الحميد عبد المجيد (2007)، <u>أساليب البحث العلمي والتحليل الإحصائي: التخطيط للبحث وج</u>مع البيانات يدوياً وباستخدام SPSS، الطبعة الثالثة، دار الشروق، عمان، األردن.
- 3- Arkkelin, Daniel. (2014) Using SPSS to Understand Research and Data Analysis. Valparaiso University.
- 4- Denis, Daniel J. (2019) SPSS Data Analysis for Uinvariate, Bivariate, and Multivariate Statistics, Wiley.
- 5- Hair, Joseph F., Black, William C., Babin, Barry J., Anderson, Rolph E. (2014) Multivariate data analysis, 7<sup>th</sup> edition, Pearson Education Limited.
- 6- Ho, Robert (2018) Understanding Statistics for the Social Sciences with IBM SPSS, CRC Press.
- 7- Leech, Nancy., Barrett, Karen., and Morgan, George. (2015) SPSS for Intermediate Statistics: Use and Interpretation**,** Fifth Edition. New York: Routledge.

**-8 المراجع اإلضافية:**

- 1- Cleff, Thomas. (2019) Applied Statistics and Multivariate Data Analysis for Business and Economics: A Modern Approach Using SPSS, Stata, and Excel. Springer.
- 2- Ho, R. (2006) Handbook of Univariate and Multivariate Data Analysis and Interpretation with SPSS, USA: Chapman & Hall/CRC.
- 3- Smits, Johan. **(2011)** SPSS for Intermediate Statistics: Use and Interpretation**.** Koala press limited.

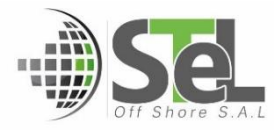